IBM Storage Host Attachment Kit for Windows Version 2.9.0

Release Notes

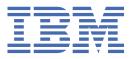

# Second Edition (March 2020) This document edition applies to version 2.9.0 of the IBM® Storage Host Attachment Kit for Windows software package. Newer document editions may be issued for the same version in order to add missing information, update information, or amend typographical errors. The edition is reset to "First Edition" for every newly released version. © Copyright International Business Machines Corporation 2009, 2020. US Government Users Restricted Rights – Use, duplication or disclosure restricted by GSA ADP Schedule Contract with IBM Corp.

# **Contents**

| Overview                               | 1  |
|----------------------------------------|----|
| What's new in version 2.9.0            | 3  |
|                                        | _  |
| Compatibility and requirements         |    |
| Supported Windows Server versions      |    |
| Supported storage systems              |    |
| Supported HBAs                         |    |
| Supported multipath I/O solutions      |    |
| Hotfixes (KBs) required on the host    | 6  |
| Change log                             | 7  |
| Version 2.9.0 (March 2018)             |    |
| Version 2.8.2 (August 2017)            |    |
| Version 2.8.1 (July 2017)              |    |
| Version 2.8.0 (June 2017)              |    |
| Version 2.7.0 (December 2016)          |    |
| Version 2.6.0 (April 2016)             |    |
| Version 2.5.0 (September 2015)         | 8  |
| Version 2.4.0 (March 2015)             | 9  |
| Version 2.3.0 (August 2014)            |    |
| Limitations                            | 11 |
| Known issues                           | 13 |
| Known interoperability issues          | 15 |
| Related information and publications   | 17 |
| Getting information, help, and service |    |
| •                                      |    |
| Notices                                |    |
| Trademarks                             | 22 |

## **Overview**

The IBM Storage Host Attachment Kit (HAK) for Windows is a software pack that simplifies the task of connecting a Microsoft Windows Server host to the IBM storage systems.

The HAK provides a set of command-line interface (CLI) tools that help host administrators perform different host-side tasks, such as: detect any physically connected storage system (single system or multiple systems), detect storage volumes, define the host on the storage system, run diagnostics, and apply best practice native multipath connectivity configuration on the host.

You can download the IBM Storage Host Attachment Kit software package at any time from the <u>IBM Fix</u> Central website (www.ibm.com/support/fixcentral).

# What's new in version 2.9.0

Version 2.9.0 is minor release, resolving miscellaneous issues.

General availability date: 14 March 2018

For more information about the fixes in version 2.9.0, see "Change log" on page 7.

## **Compatibility and requirements**

The IBM Storage Host Attachment Kit for Windows is compatible with different versions of the Windows Server operating system and the storage system, as well as with different HBAs and multipath solutions.

Certain software packages, patches, or drivers must be installed on the host, as detailed in the following subsections.

**Note:** This section applies to version 2.9.0. For information about the compatibility and requirements of a previous Host Attachment Kit version, refer to its relevant release notes. In addition, the <u>HAK lifecycle and support matrix</u> (www.ibm.com/support/knowledgecenter/SSEPRF/landing/css\_lifecycle\_support\_matrix\_hak.html) details the HAK lifecycle with compatible storage system microcode versions and supported operating system releases.

#### **Supported Windows Server versions**

Version 2.9.0 of the IBM Storage Host Attachment Kit for Windows supports different Windows Server versions, service packs, or editions, as listed in the following table.

| Operating system                 | Service Pack | Architecture |
|----------------------------------|--------------|--------------|
| Microsoft Windows Server 2008    | SP1, SP2     | x86, x64     |
| Microsoft Windows Server 2008 R2 | None, SP1    | x64          |
| Microsoft Windows Server 2012    | None         | x64          |
| Microsoft Windows Server 2012 R2 | None         | x64          |
| Microsoft Windows Server 2016    | None         | x64          |
| Microsoft Windows Server 2019    | None         | x64          |

#### **Important:**

- It is strongly recommended to use the latest Windows Server release with all relevant updates, service packs and patches installed. See <a href="Hotfixes">(Hotfixes</a> (KBs) required on the host" on page 6 for information about required OS updates.
- See "Known interoperability issues" on page 15 for information about HyperSwap issues and limitations in the Windows Server 2008, 2008 R2, 2012 and 2012 R2.

## **Supported storage systems**

Version 2.9.0 of the IBM Storage Host Attachment Kit for Windows supports different microcode versions of the IBM storage systems, as listed in the following table.

| Storage system                      | Microcode version                              |
|-------------------------------------|------------------------------------------------|
| IBM XIV <sup>®</sup> Storage System | 11.1.x, 11.2.x, 11.3.x, 11.4.x, 11.5.x, 11.6.x |
| IBM Spectrum Accelerate             | 11.5.x                                         |
| IBM FlashSystem® A9000              | 12.0.x, 12.1.x, 12.2.x, 12.3.x                 |
| IBM FlashSystem A9000R              | 12.0.x, 12.1.x, 12.2.x, 12.3.x                 |

**Note:** Newer microcode versions may also be compatible. When a newer microcode version becomes available, refer to the latest storage system release notes to check whether the new microcode version is also supported. In addition, the HAK lifecycle and support matrix (ibm.com/support/knowledgecenter/SSEPRF/landing/css\_lifecycle\_support\_matrix\_hak.html) details the HAK lifecycle with compatible storage system microcode versions and supported operating system releases.

#### **Supported HBAs**

The IBM Storage Host Attachment Kit for Windows supports different host bus adapter (HBA) brands and types.

For the latest support information and compatibility matrix, see the <u>IBM System Storage</u> Interoperation Center website (www.ibm.com/systems/support/storage/config/ssic).

For best performance, install the latest firmware and drivers for the HBAs that are in use. The HBA vendor should provide the latest firmware and drivers.

**Important:** For iSCSI connectivity, only iSCSI software initiators are supported. Hardware iSCSI HBAs are not supported.

#### **Supported multipath I/O solutions**

The IBM Storage Host Attachment Kit for Windows supports the following multipath solutions:

- Native multipath I/O (MPIO) and Microsoft DSM (MSDSM); installed from the Server Manager.
- Veritas Dynamic Multipathing (DMP). For the details of the supported DMP versions, refer to the <u>IBM</u> System Storage Interoperation Center.

**Important:** Using more than one multipath I/O framework on the same host is not supported.

## Hotfixes (KBs) required on the host

Microsoft Windows Server hosts require manual installation of hotfixes to ensure error-free system functionality, as detailed in <a href="https://example.com/support/">Hotfixes (KBs) for Microsoft Windows Server hosts</a> (ibm.com/support/knowledgecenter/SSEPRF/landing/css\_kb\_list\_win\_hak.html).

#### **Important:**

- You can find any relevant hotfix and download it from the <u>Microsoft Support website</u> (support.microsoft.com).
- Always refer to the Microsoft documentation (KB article) of any hotfix or set of hotfixes that your system requires.

## **Change log**

This section summarizes the changes made in different version releases of the IBM Storage Host Attachment Kit for Windows.

#### **Version 2.9.0 (March 2018)**

Version 2.9.0 resolves the following issues.

| Ticket ID                                                                                                    | Description                                                                                                    |  |
|----------------------------------------------------------------------------------------------------|----------------------------------------------------------------------------------------------------|--|
| HA-262045*                                                                                                    | <b>Fixed</b> : When a volume is moved to another storage system, using IBM Hyper-Scale Mobility technology, the <b>dev_list</b> command output fails to display the correct serial number of the target storage system. |  |
| HA-262054*  Fixed: When a highly-available volume, residing on a primary stora in HyperSwap, is unmapped from the host, the xiv_devlist comoutput displays secondary storage, as the current storage system. |                                                                                                    |  |

#### **Version 2.8.2 (August 2017)**

Version 2.8.2 replaced ersion 2.8.1. It removed KB4015217, as a required hotfix for Microsoft Windows Server 2016 hosts.

#### **Version 2.8.1 (July 2017)**

Version 2.8.1 added KB3036614, as a required hotfix for Microsoft Windows Server 2012 hosts.

## **Version 2.8.0 (June 2017)**

Version 2.8.0 added integration with IBM HyperSwap solution, as introduced by the FlashSystem A9000 and A9000R storage systems (version 12.1). Additional changes in version 2.8.0:

| Ticket ID  | Description                                                                                                    |  |
|------------|----------------------------------------------------------------------------------------------------|--|
| HA-261979* | <b>Enhancement</b> : The <b>xiv_devlist</b> command output indicates the HyperSwap mode of the volume (stretched or regular).                                                                                                    |  |
| HA-261987* | <b>Enhancement</b> : The <b>xiv_devlist</b> command output displays the name of the remote storage system in the IBM HyperSwap solution.                                                                                                    |  |
| HA-261975* | <b>Change</b> : The required hotfixes for Microsoft Windows Server are no longer bundled with the HAK installation package. These components must be installed manually.                                                                         |  |
| HA-261922* | <b>Fixed</b> : Windows Server 2016 appears as unsupported, when running the <b>xiv_host_profiler</b> command.                                                                                                    |  |
| HA-261965* | Fixed: The xiv_host_profiler command with theset-password andstorage arguments fails due to discrepancy between thestorage value and the system serial number of the storage system itself. This update requires resetting the current password. |  |

| Ticket ID                                     | Description |  |
|-----------------------------------------------|-------------|--|
| * Applies to all supported operating systems. |             |  |

#### **Version 2.7.0 (December 2016)**

Version 2.7.0 improved security by adding ability to set passwords for hosts, accessing storage systems. Also, it introduced support for Windows Server 2016. Additional changes in version 2.7.0:

| Ticket ID      | Description                                                                                                    |
|----------------|----------------------------------------------------------------------------------------------------|
| HA-62994*      | <b>Fixed</b> : The <b>xiv_devlist</b> command output displays the current HAK version with uppercase -V.                                                                    |
| HA-261877*     | <b>Fixed</b> : Error messages generated, when invalid LDAP credentials are supplied, may be overly general without specifying the exact reason for host attachment failure. |
| HA-261954*     | <b>Fixed</b> : XIV, Spectrum Accelerate and FlashSystem A9000/A9000R storage systems appear as unknown devices.                                                             |
| * Applies to a | all supported operating systems.                                                                                                    |

#### **Version 2.6.0 (April 2016)**

Version 2.6.0 added support for IBM FlashSystem A9000 and IBM FlashSystem A9000R storage systems with microcode 12.0. Additional changes in version 2.6.0:

| Ticket ID      | Description                                                                                                    |
|----------------|----------------------------------------------------------------------------------------------------|
| HA-261809*     | <b>Change</b> : The <b>xiv_syslist</b> command output displays all supported storage system types.                                                                 |
| HA-261811*     | <b>Change</b> : The <b>xiv_devlist</b> command output displays all supported storage system types.                                                                 |
| HA-261816*     | <b>Fixed</b> : When running the <b>xiv_attach</b> command, scanning for FC-connected storage systems is performed, even if the user chooses not to complete it.    |
| HA-261859*     | <b>Fixed</b> : A general exception may occur during the <b>xiv_iscsi_admin</b> , <b>xiv_fc_admin</b> or <b>xiv_attach</b> command execution.                       |
| HA-261869*     | <b>Fixed</b> : If during new iSCSI target discovery an IP address is unreachable on a single storage systems, the error message appears for all connected devices. |
| * Applies to a | all supported operating systems.                                                                                                    |

## **Version 2.5.0 (September 2015)**

Version 2.5.0 added support for XIV microcode version 11.6.x and IBM Spectrum Accelerate 11.5.1.x. Additional change in version 2.5.0:

| Ticket ID    | Description                        |  |
|--------------|------------------------------------|--|
| * Applies to | o all supported operating systems. |  |

## **Version 2.4.0 (March 2015)**

Version 2.4.0 added support for XIV microcode version 11.5.1 and IBM Spectrum Accelerate 11.5.0.b. Additional enhancement in version 2.4.0:

| Ticket ID | Description                                                                                                    |
|-----------|----------------------------------------------------------------------------------------------------|
| HA-261509 | <b>Enhancement:</b> This new feature allows the host administrator to automatically discover and connect to new, already-attached iSCSI ports. |
|           | For more information, refer to the user guide.                                                                                                 |

## **Version 2.3.0 (August 2014)**

Version 2.3.0 added support for XIV microcode version 11.5 and includes the following enhancements and fixes.

| Ticket ID  | Description                                                                                                    |
|------------|----------------------------------------------------------------------------------------------------|
| HA-250756* | Enhancement: Thelist (-L) command option can be used with xiv_diag to display information that is to be gathered by the utility.                                                                                                    |
|            | For more information, refer to the user guide.                                                                                                    |
| HA-261361* | <b>Enhancement</b> : Added support for the XIV multi-tenancy feature, allowing host attachment to different and separate storage domains that are defined on the same XIV storage system. This enhancement applies only to XIV microcode version 11.5 or later. |
|            | For more information, refer to the user guide.                                                                                                    |
| HA-248145  | <b>Fixed</b> : On Windows Server 2012, Pythonwin.exe (bundled in the HAK package for Windows) may record Side-by-Side events in the event log. These events have no effect on system functionality.                                                             |
| HA-253089  | <b>Fixed</b> : After upgrading from HAK version 1.5.x to version 1.10.0 or later, the newer <b>xiv_attach</b> utility might fail in the 'Verifying XIV MPIO Load Balancing' configuration task.                                                                 |
| HA-261223  | <b>Fixed</b> : A general error message appears when running <b>xiv_attach</b> , <b>xiv_fc_admin</b> , or <b>xiv_iscsi_admin</b> if non-English characters are used in the XIV credentials.                                                                      |

## **Limitations**

As opposed to known issues, limitations are functionality restrictions that are part of the predefined system design and capabilities in a particular version.

#### **Microsoft Windows Server 2019 limitation**

When using Microsoft Windows Server 2019 with HAK 2.9.0, the xiv\_host\_profiler command does not produce the correct operating system value in the output.

# **Known issues**

This section details the known issues in version 2.9.0 of the IBM Storage Host Attachment Kit for Windows, along with possible solutions or workarounds (if available).

| Ticket ID | Description                                                                                                    |
|-----------|----------------------------------------------------------------------------------------------------|
| HA-6459   | When using the VMware Raw Device Mapping (RDM), <b>xiv_devlist</b> and the multipath management agent erroneously report that Windows has only one path to the disk.                                               |
|           | Currently there is no workaround or solution for this limitation.                                                                                                    |
| HA-100800 | Mapping the LUNO volume causes errors.                                                                                                    |
|           | Due to the distinctive properties of the XIV LUNO volume (on any storage pool), mapping it to the host causes numerous errors or performance problems.                                                             |
|           | Accordingly, mapping the LUNO volume is not supported.                                                                                                    |
| HA-100946 | When running <b>xiv_attach</b> , <b>xiv_fc_admin</b> , or <b>xiv_iscsi_admin</b> for the first and second time (during the initial host configuration) on x64-based Windows Server 2008, two reboots are required. |
|           | This occurs due to the automatic installation of two Microsoft hotfixes.                                                                                                    |
|           | Currently there is no workaround or solution for this limitation.                                                                                                    |
| HA-163121 | An error occurs when using the <b>\h</b> (help) argument with the HAK installation command in the Windows command prompt.                                                                                          |
|           | Currently there is no workaround or solution for this limitation.                                                                                                    |
| HA-213964 | When using the HAK from Windows PowerShell, the <b>-o</b> command argument (used with <b>xiv_devlist</b> and <b>xiv_syslist</b> ) does not work with more than one parameter.                                      |
|           | To avoid this issue, use single quotes to enclose all the parameter names. For example:                                                                                                    |
|           | xiv_devlist -o 'device,size'                                                                                                    |
| HA-235121 | When xiv_devlist is run immediately after xiv_fc_admin -R or xiv_iscsi_admin -R, the devices list might report "N/A" as the size of some devices. This occurs due to a delay limitation in Windows Server.         |
|           | To resolve this issue, wait a few seconds before running <b>xiv_devlist</b> .                                                                                                    |
| HA-254647 | If version 1.0.2.1 of the IBM Storage Enabler for Windows Failover Clustering is installed on the host, the Host Profiler utility ( <b>xiv_host_profiler</b> ) returns a value of 0.0.0 as the version number.     |
|           | <b>Note:</b> This does not affect the functionality of the IBM Storage Enabler for Windows Failover Clustering, and no other erroneous information is returned by the Host Profiler utility.                       |
| HA-261228 | xiv_devlist does not show a volume that is mapped to LUN 255.                                                                                                    |
|           | To avoid this issue, do not map any volume to LUN 255.                                                                                                    |

| Ticket ID | Description                                                                                                    |  |  |  |
|-----------|----------------------------------------------------------------------------------------------------|--|--|--|
| HA-261447 | If you upgrade the software from version 2.1.0.1 to any later version, a duplicate entry is left in the "Program and Features" list in the Windows Control Panel. This behavior does not affect the HAK functionality.                                                                                                    |  |  |  |
|           | After upgrading from version 2.1.0.1 and determining that the new version is functioning correctly, uninstall version 2.1.0.1.                                                                                                    |  |  |  |
| HA-261626 | LUNs with IDs higher than 255 mapped to a host over iSCSI may result in an incorrect listing of the storage volumes, using the <b>xiv_devlist</b> command.                                                                                                    |  |  |  |
|           | To avoid this issue, do not use LUN IDs higher than 255.                                                                                                    |  |  |  |
| HA-261854 | In Windows Server 2008 SP2, the installation wizard may not display the image of IBM storage system.                                                                                                    |  |  |  |
| HA-261875 | In Windows Server 2012 and 2012 R2, mapped volumes appear as unknown devices in Device Manager after they are mounted. This does not affect the system operation, and the multipathing works properly.                                                                                                    |  |  |  |
| HA-261930 | When running the <b>xiv_devlist</b> command on volumes during the Hyper-Scale Mobility process, the storage system serial number indicates either a source or a destination system. This may be confusing, when this command is used several times in a row, and different storage system serial numbers are displayed inconsistently. |  |  |  |
|           | To resolve this issue, use XIV GUI or Hyper-Scale Manger to determine the Hyper-Scale Mobility state and correct serial numbers of the storage systems.                                                                                                    |  |  |  |
| HA-262027 | In rare cases, installation wizard may become unresponsive during HAK upgrade on Windows Server 2016.                                                                                                    |  |  |  |
|           | Cancel the installation process to complete the upgrade successfully. Then, use the <b>xiv_fc_admin -b</b> or <b>xiv_iscsi_admin -b</b> command to display the current HAK build version.                                                                                                    |  |  |  |
| HA-262056 | When a role of a highly-available volume, residing on a primary storage system in HyperSwap, is switched, the <b>xiv_devlist</b> command output displays the old primary storage system, as the current one. This occurs under Windows 2012 R2 on Fibre Channel networks.                                                              |  |  |  |
|           | To resolve this issue, reboot the host or clean the cache of the FC/multipath service.                                                                                                    |  |  |  |
| HA-262147 | HyperSwap mode of the volumes, which are in the Proxy state during Hyper-Scale Mobility migration, appears as Yes in the <b>xiv_devlist</b> output.                                                                                                    |  |  |  |
|           | Currently there is no workaround or solution for this limitation.                                                                                                    |  |  |  |

## **Known interoperability issues**

This section describes known issues or limitations that could arise when using IBM Storage Host Attachment Kit for Windows in conjunction with other components in the production environment, such as hardware switches, host bus adapters (HBAs), other IBM products, or different software platforms such as operating systems, clustering solutions, virtual machine servers, multipathing solutions, and other third-party components.

#### HyperSwap issues and limitations for Windows Server 2008 and 2008 R2

In Windows Server 2008 and 2008 R2, an attempt to failover a cluster group results in a Stop error on the new active node. This stems from the inability of the Microsoft Device-Specific Module driver to allocate sufficient memory from the Report Target Port Groups (RTPG) command.

IBM Technote S1010299, IBM FlashSystem A9000 and A9000R HyperSwap support notes for Windows Server hosts, provides important guidance for using HyperSwap with Windows Server 2008 and Windows Server 2008 R2.

## **Related information and publications**

You can find additional information and publications related to the IBM XIV Host Attachment Kit for Windows on the following websites.

- IBM Knowledge Center (ibm.com/support/knowledgecenter)
- IBM XIV Storage System on IBM Knowledge Center (ibm.com/support/knowledgecenter/STJTAG)
- IBM Spectrum Accelerate on IBM Knowledge Center (ibm.com/support/knowledgecenter/STZSWD)
- IBM FlashSystem A9000 on IBM Knowledge Center (ibm.com/support/knowledgecenter/STJKMM)
- IBM FlashSystem A9000R on IBM Knowledge Center (ibm.com/support/knowledgecenter/STJKN5)
- IBM Flash Storage and Solutions marketing website (ibm.com/systems/storage/flash)
- Microsoft TechNet website for Windows Server (technet.microsoft.com/en-us/windowsserver)
- Microsoft Windows Server TechCenter (technet.microsoft.com/en-us/library/bb625087.aspx)
- Microsoft TechNet overview page for Multipath I/O (MPIO) (technet.microsoft.com/en-us/library/cc725907.aspx)

## Getting information, help, and service

If you need help, service, technical assistance, or want more information about IBM products, you can find various sources to assist you. You can view the following websites to get information about IBM products and services and to find the latest technical information and support.

- IBM website (ibm.com®)
- IBM Support Portal website (ibm.com/support/entry/portal/support? brandind=Hardware~System\_Storage)
- IBM Directory of Worldwide Contacts website (ibm.com/planetwide)

Use the Directory of Worldwide Contacts to find the appropriate phone number for initiating voice call support. Select the Software option, when using voice response system.

When asked, provide your Internal Customer Number (ICN) and/or the serial number of the storage system that requires support. Your call will then be routed to the relevant support team, to whom you can provide the specifics of your problem.

#### **Notices**

These legal notices pertain to the information in this IBM Storage product documentation.

This information was developed for products and services offered in the US. This material may be available from IBM in other languages. However, you may be required to own a copy of the product or product version in that language in order to access it.

IBM may not offer the products, services, or features discussed in this document in other countries. Consult your local IBM representative for information on the products and services currently available in your area. Any reference to an IBM product, program, or service is not intended to state or imply that only that IBM product, program, or service may be used. Any functionally equivalent product, program, or service that does not infringe any IBM intellectual property right may be used instead. However, it is the user's responsibility to evaluate and verify the operation of any non-IBM product, program, or service.

IBM may have patents or pending patent applications covering subject matter described in this document. The furnishing of this document does not grant you any license to these patents. You can send license inquiries, in writing, to:

IBM Director of Licensing IBM Corporation North Castle Drive, MD-NC119 Armonk, NY 10504-1785 USA

For license inquiries regarding double-byte character set (DBCS) information, contact the IBM Intellectual Property Department in your country or send inquiries, in writing, to:

Intellectual Property Licensing Legal and Intellectual Property Law IBM Japan Ltd. 19-21, Nihonbashi-Hakozakicho, Chuo-ku Tokyo 103-8510, Japan

INTERNATIONAL BUSINESS MACHINES CORPORATION PROVIDES THIS PUBLICATION "AS IS" WITHOUT WARRANTY OF ANY KIND, EITHER EXPRESS OR IMPLIED, INCLUDING, BUT NOT LIMITED TO, THE IMPLIED WARRANTIES OF NON-INFRINGEMENT, MERCHANTABILITY OR FITNESS FOR A PARTICULAR PURPOSE. Some states do not allow disclaimer of express or implied warranties in certain transactions, therefore, this statement may not apply to you.

This information could include technical inaccuracies or typographical errors. Changes are periodically made to the information herein; these changes will be incorporated in new editions of the publication. IBM may make improvements and/or changes in the product(s) and/or the program(s) described in this publication at any time without notice.

Any references in this information to non-IBM Web sites are provided for convenience only and do not in any manner serve as an endorsement of those Web sites. The materials at those Web sites are not part of the materials for this IBM product and use of those Web sites is at your own risk.

IBM may use or distribute any of the information you supply in any way it believes appropriate without incurring any obligation to you.

Licensees of this program who wish to have information about it for the purpose of enabling: (i) the exchange of information between independently created programs and other programs (including this one) and (ii) the mutual use of the information which has been exchanged, should contact:

IBM Director of Licensing IBM Corporation North Castle Drive, MD-NC119 Armonk, NY 10504-1785 USA

Such information may be available, subject to appropriate terms and conditions, including in some cases, payment of a fee.

The licensed program described in this document and all licensed material available for it are provided by IBM under terms of the IBM Customer Agreement, IBM International Program License Agreement or any equivalent agreement between us.

The performance data discussed herein is presented as derived under specific operating conditions. Actual results may vary.

Information concerning non-IBM products was obtained from the suppliers of those products, their published announcements or other publicly available sources. IBM has not tested those products and cannot confirm the accuracy of performance, compatibility or any other claims related to non-IBM products. Questions on the capabilities of non-IBM products should be addressed to the suppliers of those products.

All statements regarding IBM's future direction or intent are subject to change or withdrawal without notice, and represent goals and objectives only.

#### **Trademarks**

IBM, the IBM logo, and ibm.com are trademarks or registered trademarks of International Business Machines Corp., registered in many jurisdictions worldwide. Other product and service names might be trademarks of IBM or other companies. A current list of IBM trademarks is available on the Copyright and trademark information website (www.ibm.com/legal/us/en/copytrade.shtml).

Microsoft, Windows Server, Windows, and the Windows logo are trademarks or registered trademarks of Microsoft Corporation in the United States, other countries, or both.

Veritas is a trademark or registered trademark of Symantec Corporation in the United States and other countries.

Other product and service names might be trademarks of IBM or other companies.

# IBW.

Printed in USA